INF 421 Luc Maranget

# Un peu de listes Piles, Files

Luc.Maranget@inria.fr http://www.enseignement.polytechnique.fr/profs/ informatique/Luc.Maranget/421/

#### Détour : les sacs

Les piles et les files sont des cas particuliers des sacs.

Les opérations suivantes sont définies sur les sacs

- ► Le sac est-il vide ?
- ▶ Ranger dans le sac,

 $\triangleright$  Sortir un élément du sac (un des éléments rangés au préalable).

Le sac typique (en style objet) :

```
class Bag {
```
}

```
. . .
Bag () { . . . }
boolean isEmpty() { . . . }
void put (Object o) { ... }
Object get() { ... }
```
Remarquer : Le sac est une structure mutable.

#### Les piles et les files

Piles et files sont des sacs munis de règles supplémentaires reliant les sorties et les entrées :

- ► Les piles sont des sacs « évangéliques » : dernier entré, premier sorti (ou LIFO : Last In, First Out).
	- <sup>⊲</sup> En ce cas, pu<sup>t</sup> se dit souvent pus<sup>h</sup> (empiler) et ge<sup>t</sup> se dit souvent pop (dépiler).
- $\triangleright$  Les files sont des sacs égalitaires : premier entré, premier sorti (ou FIFO : First In, First Out).
	- ⊳ En ce cas, put peut se dire enfiler et get peut se dire défiler.

# La pile

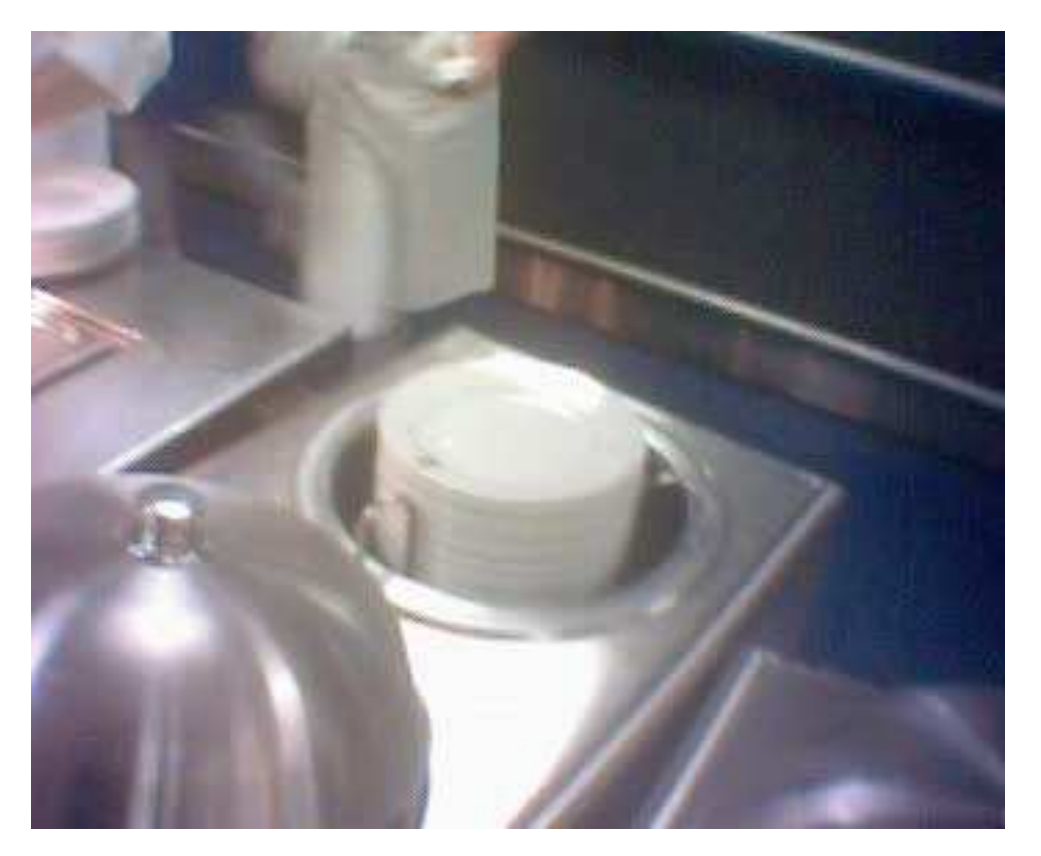

# La pile

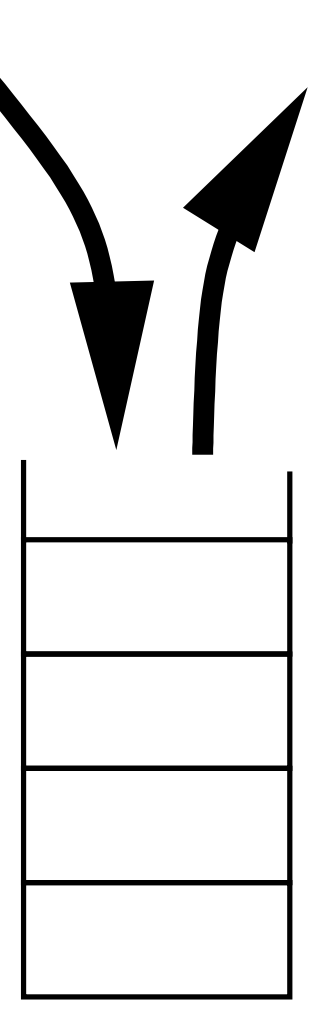

#### La file

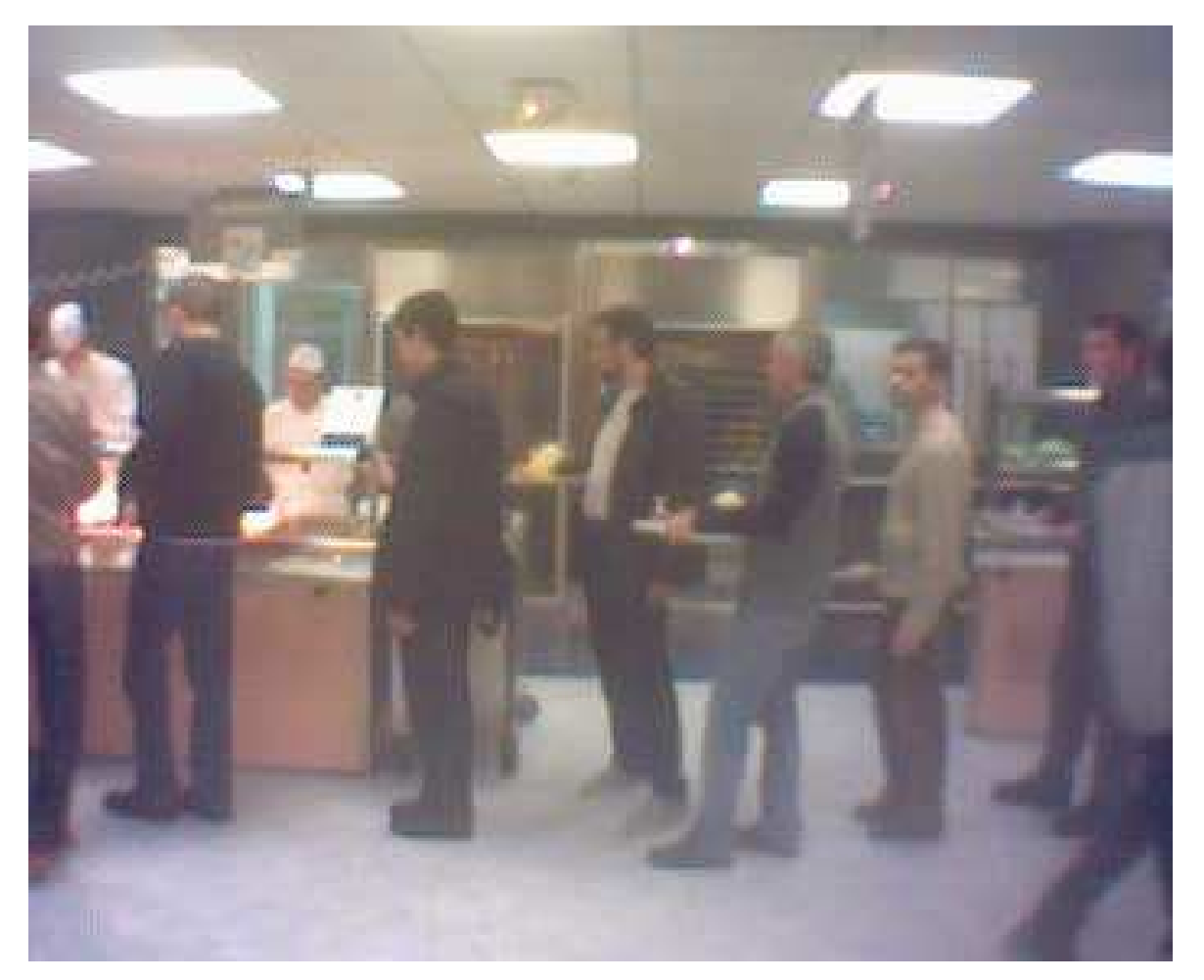

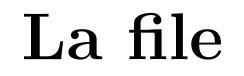

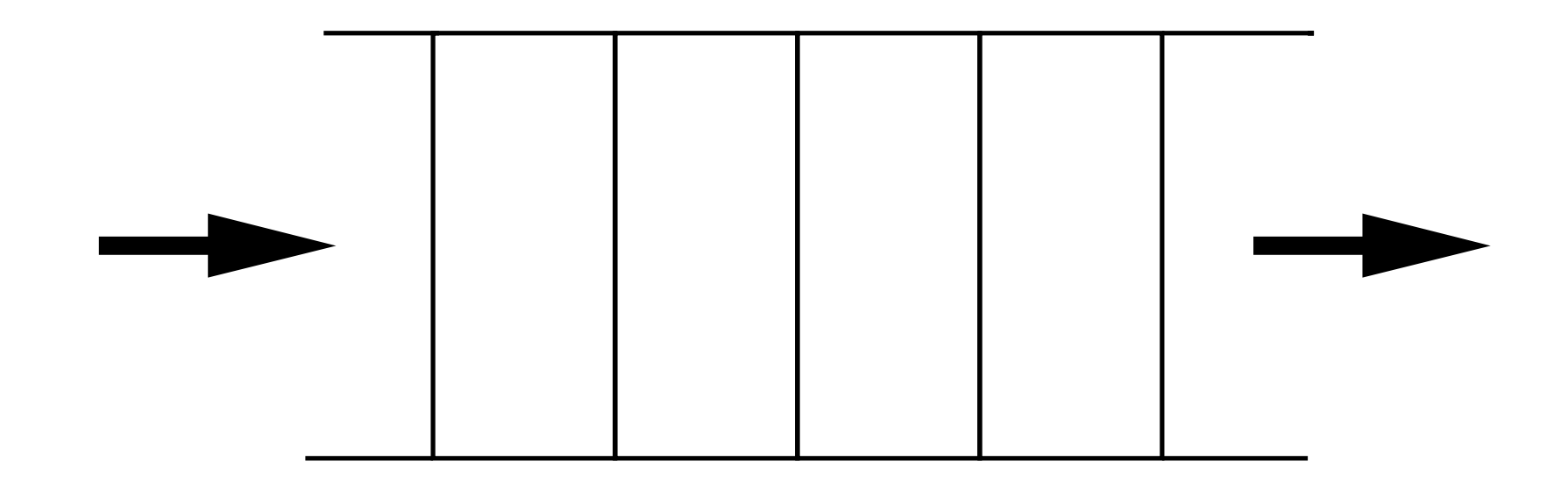

# $\rm \grave{A}$  quoi ça sert ?

La file est la structure la plus intuitive.

La file sert par exemple, dans un système d'exploitation, à servir des demandes d'impression dans l'ordre.

- $\blacktriangleright$  Il y a une file spool des fichiers à imprimer.
- $\triangleright$  Chaque utilisateur demande l'impression d'un fichier f par :  $\dots$ spool.put $(f)$ ...
- $\blacktriangleright$  Tandis qu'un acteur quelconque du système d'exploitation exécute (conceptuellement) la boucle suivante :

```
for ( ; ; ) { // Boucle infinie, comme \frac{w}{y} while (true) { \frac{w}{y}if (!spool.isEmpty()) {
    Fichier f = spool.get() ;
    ... // Réellement envoyer f à l'imprimante.
  }
}
```
# À quoi ça sert?

La pile est la structure la plus « informatique ».

Son besoin se fait clairement sentir dans la situation suivante...

- $\blacktriangleright$  Un cuisinier fait une sauce...
	- $\triangleright$  Chef, votre épouse au téléphone ! Mettre la sauce en attente (empiler(sauce)) et répondre...
		- $\star$  Chef, il y a le feu ! Mettre le téléphone en attente (empiler(téléphone)) et aller éteindre le feu.
		- $\star$  Le feu est éteint...
	- $\triangleright$  Dépiler la tâche en attente (téléphone) et la terminer...
- Dépiler la tâche en attente (sauce) et la terminer.

#### Autre utilisation des piles

 $\acute{\text{E}}$ valuation des expressions arithmétiques.

Soit les piles d'entiers :

```
class Stack
{
  . . .
  Stack () { . . .
}
  boolean isEmpty() { . . .
}
  void push
(int
i) { . . .
}
  int pop() { . . .
}
}
```
Les calculettes en notation postfixe (ou « polonaise ») fonctionnent `a l'aide d'une pile, selon ce principe :

```
\blacktriangleright Un entier \rightarrow l'empiler.
```
► Une opération  $\oplus$ , depiler x, dépiler y, empiler  $\oplus(y, x)$ .

Exemples de calcul en notation postfixe  $\text{Calculate } 1 + (2 \times 3): 1 \text{ 2 } 3 * + (\text{ou } 2 \text{ 3 } * 1 + \text{d}' \text{ailles})$ .

→ 1 → 1 → 2 → 2 1 → 3 → 3 2 1 → <sup>×</sup> → 6 1 → + → 7

 $\text{Calculate } (1 + 2) \times 3: 1 \text{ } 2 \text{ } + \text{ } 3 \text{ } *$ 

$$
\begin{array}{|c|c|c|c|c|c|c|c|} \hline & \multicolumn{1}{|c|}{\textbf{1}} & \multicolumn{1}{|c|}{\textbf{2}} & \multicolumn{1}{|c|}{\textbf{3}} & \multicolumn{1}{|c|}{\textbf{4}} & \multicolumn{1}{|c|}{\textbf{5}} & \multicolumn{1}{|c|}{\textbf{6}} & \multicolumn{1}{|c|}{\textbf{7}} & \multicolumn{1}{|c|}{\textbf{8}} & \multicolumn{1}{|c|}{\textbf{9}} & \multicolumn{1}{|c|}{\textbf{1}} & \multicolumn{1}{|c|}{\textbf{1}} & \multicolumn{1}{|c|}{\textbf{1}} & \multicolumn{1}{|c|}{\textbf{1}} & \multicolumn{1}{|c|}{\textbf{1}} & \multicolumn{1}{|c|}{\textbf{1}} & \multicolumn{1}{|c|}{\textbf{1}} & \multicolumn{1}{|c|}{\textbf{1}} & \multicolumn{1}{|c|}{\textbf{1}} & \multicolumn{1}{|c|}{\textbf{1}} & \multicolumn{1}{|c|}{\textbf{1}} & \multicolumn{1}{|c|}{\textbf{1}} & \multicolumn{1}{|c|}{\textbf{1}} & \multicolumn{1}{|c|}{\textbf{1}} & \multicolumn{1}{|c|}{\textbf{1}} & \multicolumn{1}{|c|}{\textbf{1}} & \multicolumn{1}{|c|}{\textbf{1}} & \multicolumn{1}{|c|}{\textbf{1}} & \multicolumn{1}{|c|}{\textbf{1}} & \multicolumn{1}{|c|}{\textbf{1}} & \multicolumn{1}{|c|}{\textbf{1}} & \multicolumn{1}{|c|}{\textbf{1}} & \multicolumn{1}{|c|}{\textbf{1}} & \multicolumn{1}{|c|}{\textbf{1}} & \multicolumn{1}{|c|}{\textbf{1}} & \multicolumn{1}{|c|}{\textbf{1}} & \multicolumn{1}{|c|}{\textbf{1}} & \multicolumn{1}{|c|}{\textbf{1}} & \multicolumn{1}{|c|}{\textbf{1}} & \multicolumn{1}{|c|}{\textbf{1}} & \multicolumn{1}{|c|}{\textbf{1}} & \multicolumn{1}{|c|}{\text
$$

Une réalisation de la calculette

```
class Calc
{
   public static void main
(String [] arg) {
      Stack stack = new Stack () ;
      for
(int
i = 0 ;
i
< arg.length ; i++) {
         String cmd
= arg
[
i] ;
        if (cmd.equals("+")) {
            \mathbf{int}\, x = stack.pop(), \mathrm{y} = stack.pop() ;
            stack.push
(
y
+
x) ;
        } else if \dots// Idem pour "*", "/", "-"
         } else
{
            \texttt{stack}.\texttt{push}(\texttt{Integer}.\texttt{parseInt}(\texttt{cmd}))\texttt{ };\texttt{ } \texttt{ } \texttt{ } \texttt{'}\texttt{ } \texttt{doc}^{\texttt{a}}}
     }
      System.out.println
(stack.pop()) ;
  }
}
```
<sup>a</sup>http://java.sun.com/j2se/1.5.0/docs/api/java/lang/Integer.html

#### Exécution de Calc

```
% java Calc 1 \t2 + 3 '*'
1 \rightarrow [1]2 \rightarrow [1, 2]+ - > [3]3 \rightarrow [3, 3]* \rightarrow [9]
9
Mais. . .
% java Calc 1 +
1 \rightarrow [1]Exception in thread "main" java.util.EmptyStackException
         at java.util.Stack.peek(Stack.java:79)
         at java.util.Stack.pop(Stack.java:61)
         at Calc.main(Calc.java:9)
```
#### Précisions sur la notation postfixe

Par définition, une notation postfixe est une suite de symboles  $P$ .

$$
P = \text{int} | P_1 P_2 \text{ op}
$$

Par exemple :

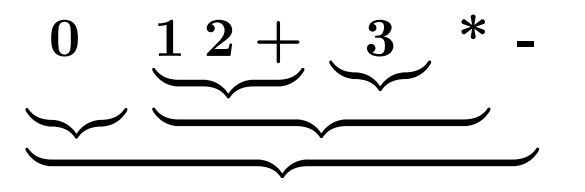

Par définition, la valeur d'une notation postfixe est :

$$
\mathsf{v(int)} = int
$$
  

$$
\mathsf{v}(P_1 \ P_2 \ \mathbf{op}) = op(\mathsf{v}(P_1), \mathsf{v}(P_2))
$$

#### Correction du calcul

Modélisons le programme Calc. Son état :  $\langle I \bullet S \rangle$ .

- $\blacktriangleright$  L'entrée  $\mathcal{I}$ , c'est-à-dire une suite de symboles.
- $\blacktriangleright$  La pile  $\mathcal S$  (d'entiers).

Une action consiste à lire le symbole.

$$
\langle \text{ int } \mathcal{I} \bullet \mathcal{S} \rangle \rightarrow \langle \mathcal{I} \bullet \mathcal{S}, \text{ int } \rangle
$$
  
 
$$
\langle \text{ op } \mathcal{I} \bullet \mathcal{S}, v_1, v_2 \rangle \rightarrow \langle \mathcal{I} \bullet \mathcal{S}, op(v_1, v_2) \rangle
$$

**Théorème** Si  $\mathcal{I}$  est une notation postfixe  $P$ , alors la pile  $\mathcal{S}$ contient  $\mathsf{v}(P)$  à la fin.

$$
\langle\begin{array}{c} P \ \bullet \end{array}\rangle \to^* \langle \quad \bullet \ \mathrm{v}(P) \ \rangle
$$

**Lemme** Pour toute suite de symboles  $I$ , toute pile  $S$ , et toute notation postfixe :

$$
\langle\begin{array}{cc} P\mathcal{I} & \bullet & \mathcal{S} \end{array}\rangle \rightarrow^* \langle \begin{array}{cc} \mathcal{I} & \bullet & S, \mathsf{v}(P) \end{array}\rangle
$$

 $\mathbf D$ émonstration Par induction (sur P). Dans le cas  $P = P_1 \, P_2 \, \mathbf{op}.$ 

$$
\langle PT \bullet S \rangle = \langle P_1 P_2 op \mathcal{I} \bullet S \rangle
$$
  
\n
$$
\rightarrow^* \langle P_2 op \mathcal{I} \bullet S, v(P_1) \rangle
$$
  
\n
$$
\rightarrow^* \langle op \mathcal{I} \bullet S, v(P_1), v(P_2) \rangle
$$
  
\n
$$
\rightarrow \langle \mathcal{I} \bullet S, op(v(P_1), v(P_2)) \rangle
$$
  
\n
$$
= \langle \mathcal{I} \bullet S, v(P) \rangle
$$

#### Pile et appel de méthode

Revenons sur la fusion récursive qui échoue par « *débordement de la*  $pile \rightarrow pour des listes assez longues.$ 

```
static List merge
(List xs, List ys) {
 if (xs == null) {
    return ys ;
  } else if (ys == {\rm null)} {
    return xs ;
  } // NB: désormais xs != null && ys != null
    \bf{else}~~\bf{if} (xs.val <= ys.val) {
    return new List
(xs.val, merge
(xs.next, ys)) ;
  } else
{ // NB: ys.val < xs.val
    return new List
(ys.val, merge
(xs, ys.next)) ;
  }
}
```
#### Appel de méthode

En simplifiant un peu.

- $\blacktriangleright$  Le système d'exécution Java dispose d'une pile.
- $\blacktriangleright$  Pour appeler une méthode :
	- <sup>⊲</sup> Empiler une addresse de retour.
	- ⊳ Empiler les arguments de la méthode.
- $\blacktriangleright$  Une méthode
	- ⊳ Prélude : récupérer les arguments.
	- ⊳ Code de la méthode proprement dit...
	- <sup>⊲</sup> Postlude : (pour revenir)
		- $\bigstar$  Dépiler l'adresse de retour.
		- $\star$  Empiler le résultat de la méthode.
		- $\star$  Transférer le contrôle du programme à l'adresse de retour.

#### Dans le cas qui nous occupe

Nous allons modéliser un processeur en Java, et examiner ce que fait le code compilé de merge.

- ▶ Toutes les variables sont globales (registres).
- $\blacktriangleright$  Le contrôle est explicite (code = séquence d'instructions).
	- $\triangleright$  Il y a des étiquettes (points dans l'exécution).
	- <sup>⊲</sup> Il <sup>y</sup> <sup>a</sup> des instructions ✭✭ goto ✮✮ (transfert direct) et ✭✭ goto \* ✮✮ (transfert indirect).

```
merge: // \ast Étiquette \ast de début de la méthode.
 \not\hspace{-.15cm}\rule{0.7pt}{0.8cm}\notimes \hspace{-.15cm}\rule{0.7pt}{0.8cm}\notimes \hspace{-.15cm}\rule{0.7pt}{0.8cm}\notimes \hspace{-.15cm}\rule{0.7pt}{0.8cm}\notimes \hspace{-.15cm}\times \hspace{-.15cm}\times \hspace{-.15cm}\times \hspace{-.15cm}\times \hspace{-.15cm}\times \hspace{-.15cm}\times \hspace{-.15cm}\times \hspace{-.15cm}\times \hspace{-.1Il faut rendre P, merge(xs,ys) */
       \mathtt{ys} = S.\mathtt{pop}() ;
       \mathtt{xs} = S.\mathtt{pop}() ;
      if (xs == null) {
              {\tt lab} = S.{\tt pop}() ; S.{\tt push}({\tt y}{\tt s}) ; {\tt goto*} {\tt lab} ;
      } . . .
```
#### Appel récursif

.

```
.
  .
/* La pile S est P, ret
   Il faut rendre P, merge(xs, ys) */
  if (xs.val \leq ys.val) {
     S.push(xs.val) ; // Sauver xs.val dans la pile
     S.\text{push}(\text{lab1}); S.\text{push}(\text{xs.next}); S.\text{push}(\text{ys});
     // S est P, xs.val, lab1, xs.next, ys
     goto merge ; // Appel récursif
   lab1:
     // S est P, merge(xs.next, ys)
     r = S.pop(); // Résultat de l'appel
     xsPointVal = S.pop(); // xs.val sauvé avant l'appel
     lab = S.pop(); // Etiquette de returnS.\text{push}(\text{new List }(\text{xsPointVal}, r)) ;
     goto* lab; // La pile est P, merge(xs, ys) ok.
  } . . .
```
### Codage des <sup>p</sup>iles (d'entiers)

Le principe est le suivant :

```
\blacktriangleright L'objet pile (classe Stack) maintient une liste (privée)
   d'entiers.
```
 $\blacktriangleright$  Opérations :

⊳ Ajouter au début de la liste,

 $\triangleright$  Enlever du début de la liste.

```
class Stack
{
  private List me ;
  Stack () { me
= null ; }
  boolean isEmpty() { return me == null ; }
  . . .
}
```
#### Diversion : modificateurs de visibilité

Le champ me des objets Stack est déclaré private.

```
class Stack
{
 private List me ; ...
```
En effet, il ne faut pas que qu<sup>i</sup> que ce soit d'autre (que l'objet Stack) utilise me.

Les modificateurs, du plus restrictif au plus permissif.

▶ private, visible de la classe uniquement.

- $\triangleright$  rien, visible du *package* (un paquet de classes).
- ▶ protected visible des héritiers (une nouvelle notion).
- $\triangleright$  public visible de partout.

Puisque nous n'utilisons ni package, ni héritage, on se limite à private et à rien. (sauf pour public static void main).

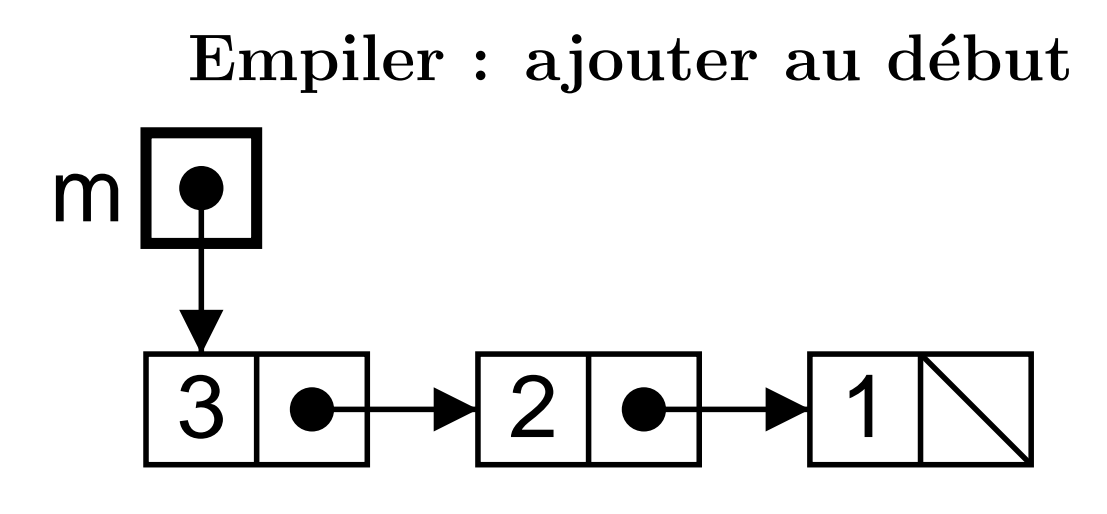

me =  $new List (4, me)$  ;

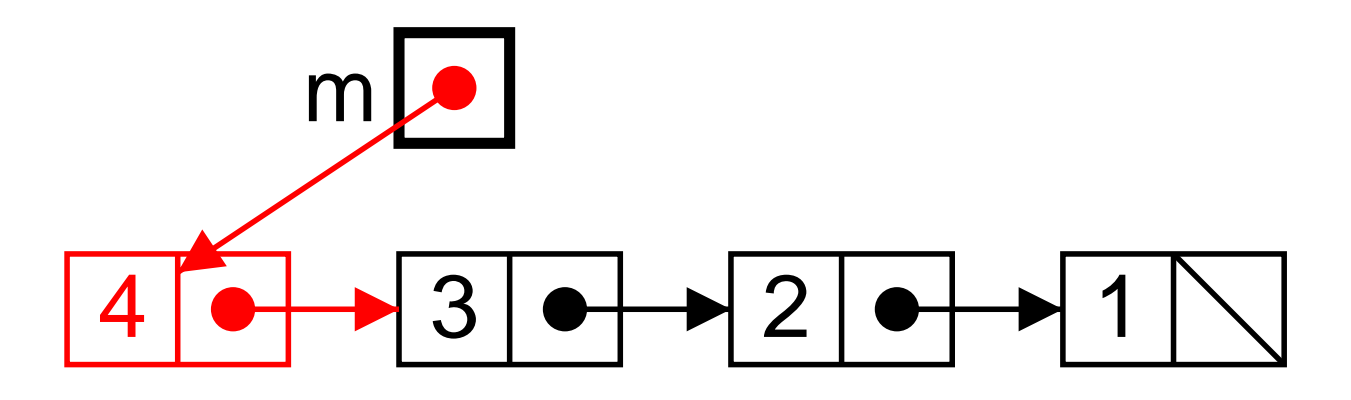

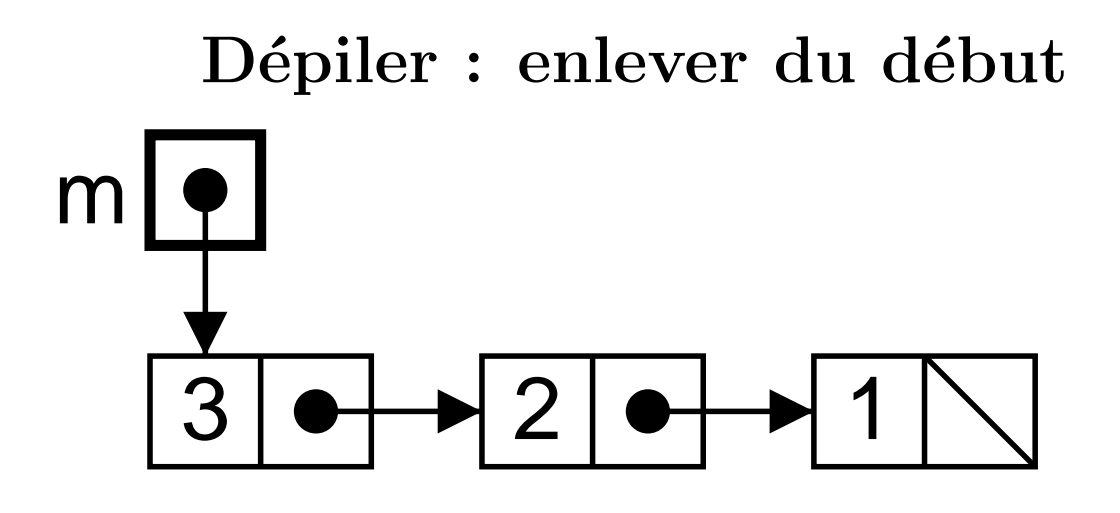

 $me = me.next;$ 

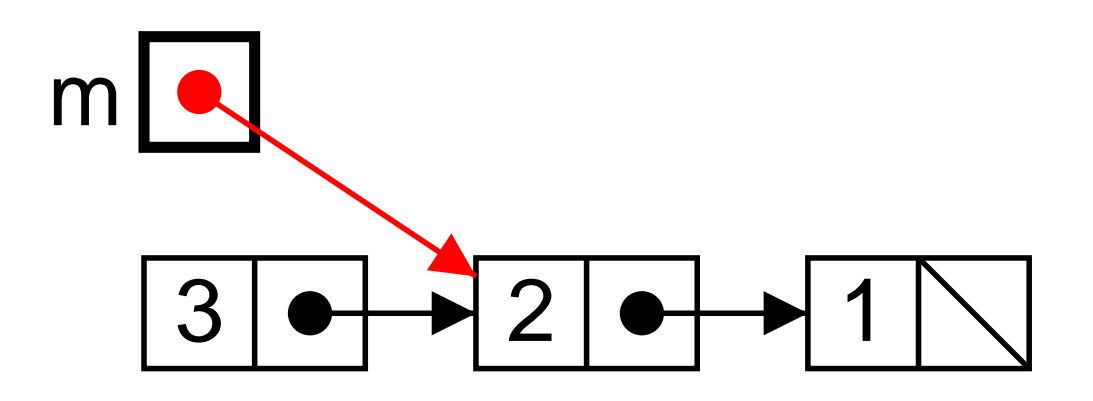

```
Code de push et pop
void push(int i) {
 me = new List (i, me);
}
int pop() {
  if (me == null) throw new Error("Pile Vide");
  int r = me.val;me = me.next;
 return r ;
}
```
Remarquer « throw new Error(...) » qui interrompt le programme en *lançant* (instruction **throw**) une *exception* (ici objet de la classe Error).

#### Diversion : programmation des erreurs

Si l'effet attendu d'une erreur est de faire échouer le programme, on se demande bien l'intérêt de l'exception.

```
\small{\texttt{System.err.println('Error \; : \; pile \; video'') \;\; ; \;\; \textit{\textbf{}/\textbf{}/} \; \textbf{NB} \;\; sortie \;\; d\text{'erreur}}}System.exit(2); \frac{1}{2} // Tout arrêter
```
Mais on veut pouvoir réparer les erreurs dans le programme.

Or, une exception est un résultat innattendu, qui passe par tous les appels en attente.

```
% java Calc 1 +
1 \rightarrow [1]Exception in thread "main" java.util.EmptyStackExceptio
n
        at java.util.Stack.peek(Stack.java:79)
        at java.util.Stack.pop(Stack.java:61)
        at Calc.main(Calc.java:9)
```
Et on peut ✭✭ attraper ✮✮ l'erreur au passage.

#### Rattraper une erreur

Déclarer une classe de nos exceptions (plus propre). class StackEmpty { } extends Exception

```
Lancer notre exception.
```
. . .

```
\mathbf{int} pop() \mathbf{throws} StackEmpty { // Obligatoire iciif (me == null) throw new StackEmpty () ;
```

```
Réparer l'erreur, par ex. une pile vide contient en fait 0, 0, \ldotsstatic int popStack
(Stack s) {
  try
{
     return
s.pop() ;
  } catch
(StackEmpty e) {
    return 0 ;
  }
}
```
Et appeler  $\texttt{popStack}(s)$  en place de  $s.\texttt{pop}()$ .

#### Réalisation des files

Le principe est le suivant, l'objet file maintient une liste (privée) d'entiers.

- $\blacktriangleright$  Ajouter à la fin,
- $\blacktriangleright$  Enlever du début.

Pour réaliser ces opérations en temps constant il nous faut deux références :

 $\triangleright$  in sur la dernière cellule de liste (pour ajouter).

 $\triangleright$  out sur la première cellule de liste (pour enlever).

```
class Fifo
{
  private List in, out ;
  Fifo () { in
= out
= null ; }
  boolean isEmpty() { return in == null \& out == null ; }
  . . .
}
```
#### Enfiler : ajouter à la fin

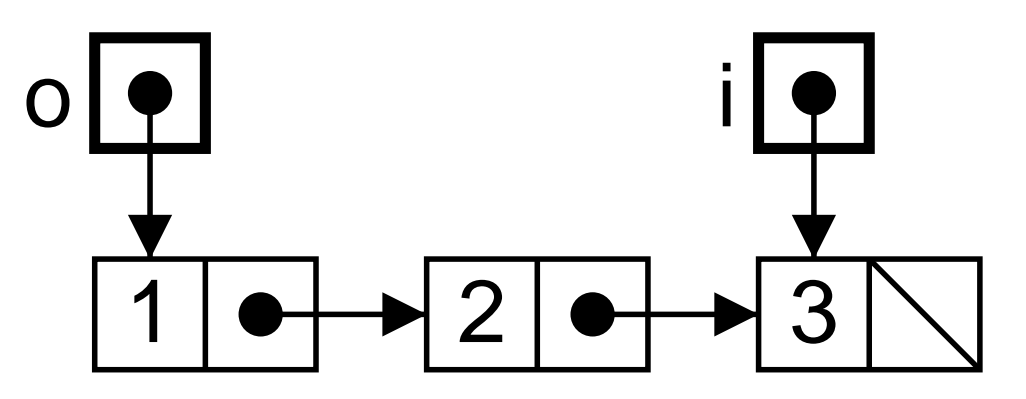

in.next =  $new$  List  $(4, null)$ ;

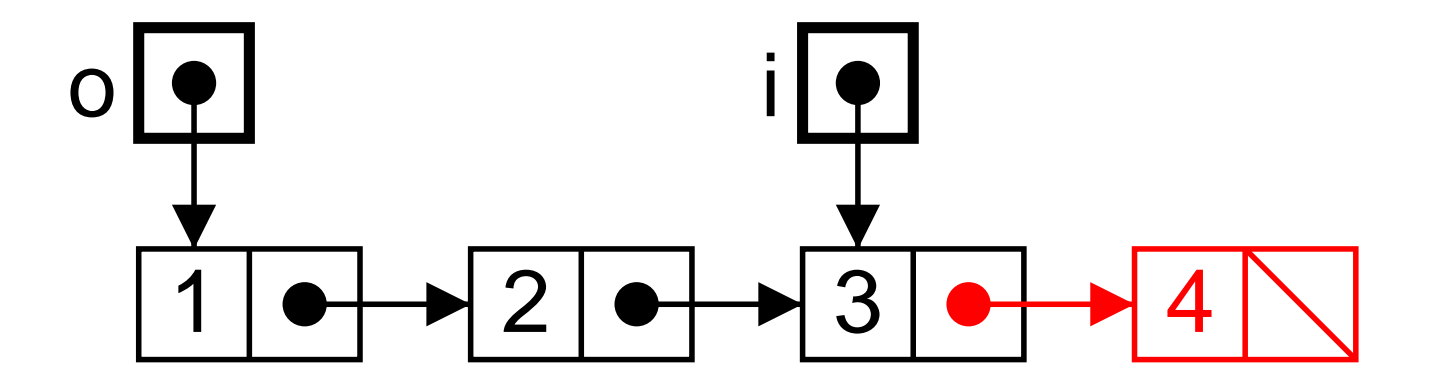

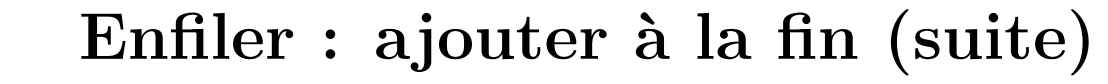

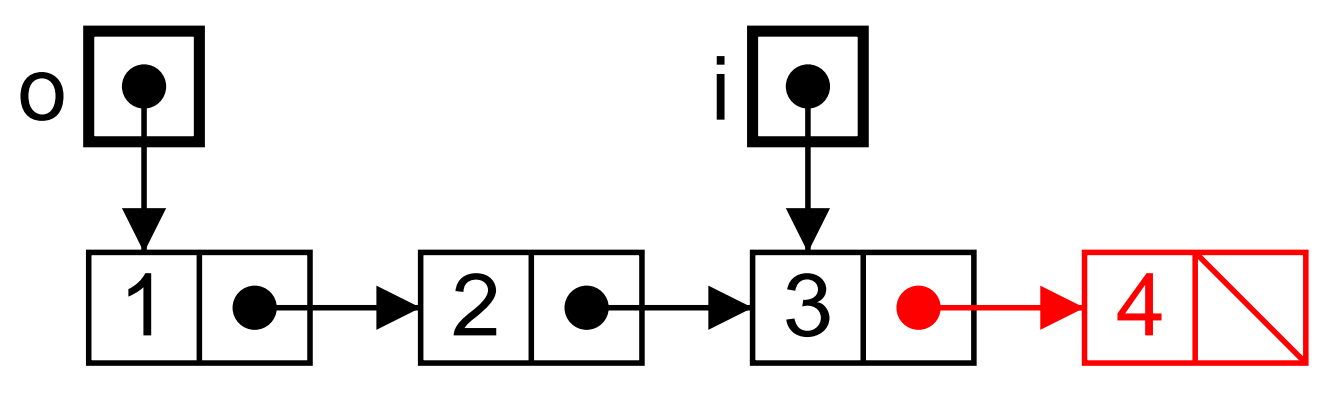

 $i = i.next;$ 

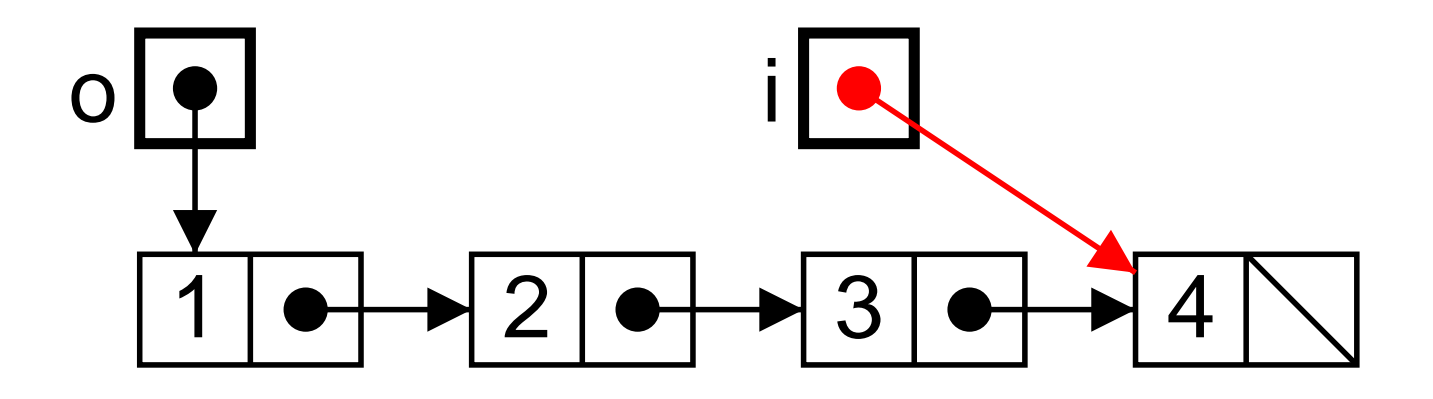

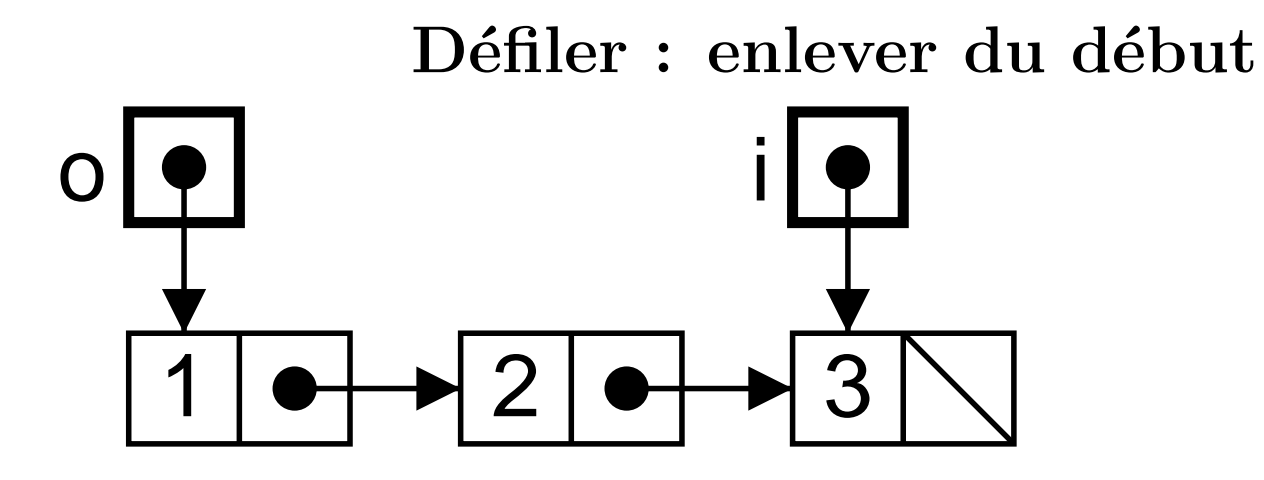

 $out = out.next;$ 

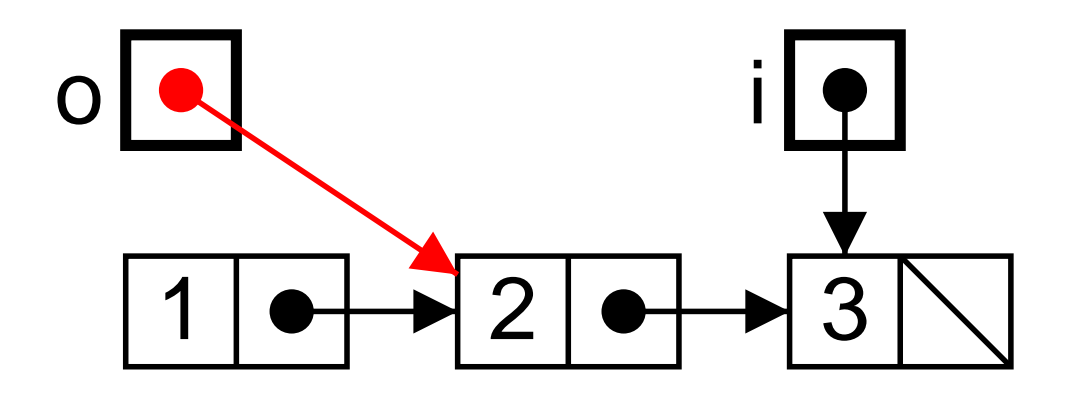

#### Code complet d'enfiler

Le code final doit tenir compte des files vides.

```
void enfiler
(int
i) {
   if (is Empty()) {
     in
= out
= new List
(
i, null) ;
   } else
{
     in.next = new List (i, null) ;
     in
= in.next ;
   }
}
```
Il en va de même pour défiler (attention à bien remettre in à null en cas de défilage du dernier élément.)

#### Autre réalisation des piles/files

Pile et files peuvent également être codées à l'aide de tableaux.

Voici l'exemple des piles :

```
class Stack
{
  private final static int SZ=32 ; // Taille de pile
  private int []
t ;
  private int sp ; // « pointeur de pile »
  Stack() {
t
= new int
[SZ] ; sp = 0 ; }
  \bullet \bullet \bullet}
```
Principe : le tableau est rempli de  $0$  à sp-1.

```
\blacktriangleright pop : sp = sp-1 ;
```

$$
\blacktriangleright \text{ push}(x) : t[sp] = x ; sp = sp+1 ;
$$

#### La pile avec un tableau

```
class Stack
{
```

```
. . .
boolean isEmpty() { return sp <= 0; } // Expression booléenne
int pop() {
 if (isEmpty()) throw new Error ("Pile vide");
  return
t[--sp] ; // pour sp = sp-1 ; return t[sp] ;
}
```

```
\textbf{void } \text{push}(\textbf{int} \ \ \text{x}) {
     if (sp >= t.length) {
        throw new Error ("Pile pleine") ; // Comme Java!
     }
     t
[sp++] =
x ; // Pour t[sp] = x ; sp = sp+1 ;
  }
}
```
#### Exemple de pile tableau

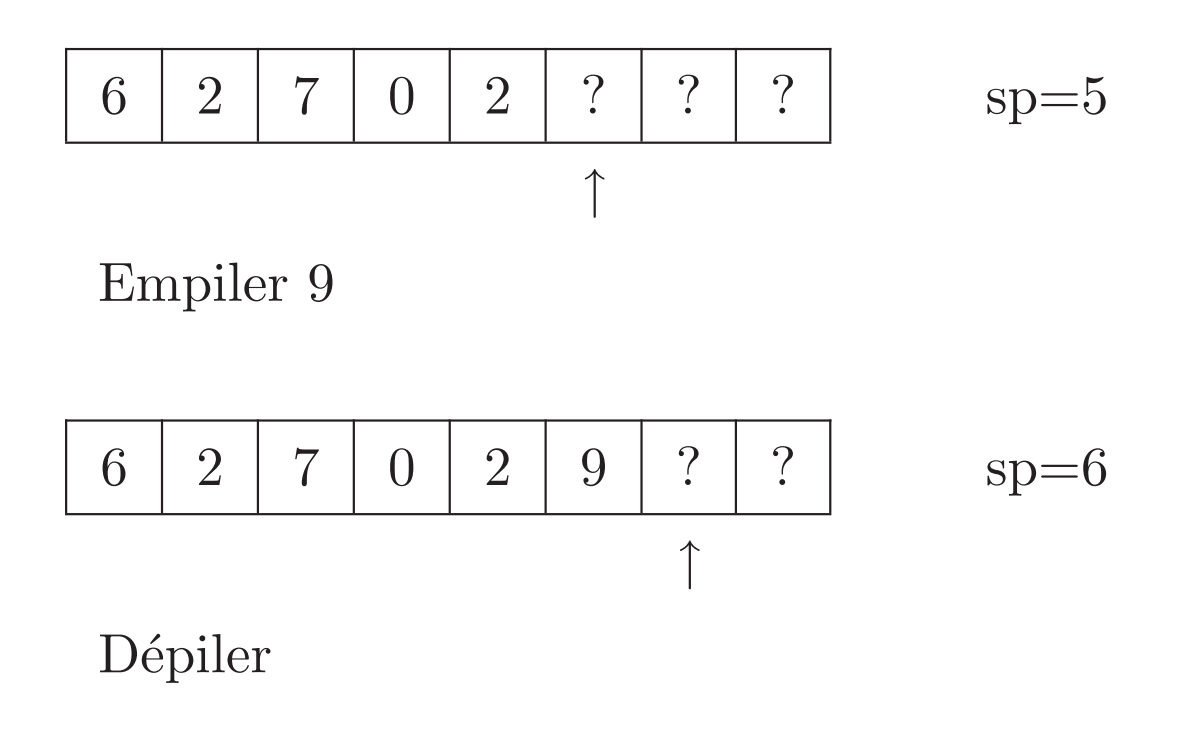

6 2 7 0 2 ? ? ? sp=5 ↑

#### Redimensionnement automatique

Il est dommage de limiter la taille des piles à priori.

Profitons des tableaux « dynamiques » de Java.

```
// Double la taille du tableau interne
  private void resize() {
    if (sp >= t.length) {
        \quad \  \  {\rm int} \quad \  \  \, {\rm [}2*{\rm t}\,. Length] ; // Allouer
        for
(int
i = 0 ;
i
< sp ; i++) {
          newT[i] = t[i] ;
       } // Copier t[0..sp] \rightarrow newT[0..sp]
        t = newT ; // t référence vers nouveau tableau
    }
  }
  \textbf{void } \text{push}(\textbf{int} \ \ \text{x}) {
     resize() ;
t
[sp++] =
x ;
  }
```
#### Coût de push en cas de redimensionnement

Jusqu'ici push et pop s'exécutaient en temps constant.

Ce <sup>n</sup>'est <sup>p</sup>lus le cas : pus<sup>h</sup> peut maintenant prendre un temps arbitrairement long.

Mais push est toujours en  $O(1)$  « amorti ».

- $\blacktriangleright$  Un programme fait N fois push.
- $\blacktriangleright$  Le tableau est initialement de taille  $2^{p_0}$ .
- Au pire le tableau est redimensionné  $p + 1 p_0$  fois  $(2^p < N \leq 2^{p+1})$ . Pour un coût total de l'ordre de :

$$
2^{p_0} + 2^{p_0+1} + \dots + 2^{p+1} < 2^{p+2} < 4 \cdot N
$$

- $\blacktriangleright$  Le coût de N push est en  $O(N)$ .
- $\blacktriangleright$  Le coût amorti d'un push est en  $O(1)$ .

#### Les piles toutes faites

La pile est une structure tellement utile, que la bibliothèque Java la propose, classe Stack, package java.util

Mais des piles de quoi ?

- ► La classe Stack est une classe « *générique* » qui prend une classe en argument.
- ► Les objets de la classe Stack< $C$ > sont des piles de  $C$ , où  $C$  est une classe arbitraire.

 $\operatorname{Par}\,$  exemple <code>Stack<String></code>, <code>Stack<List>, ...</code>

Voir la doc a

<sup>a</sup>http://java.sun.com/j2se/1.5.0/docs/api/overview-summary.html

#### Exemple, <sup>p</sup>ile de String

```
Notation postfixe \rightarrow Notation infixe (usuelle).
```

```
import java.util.* ; // Stack est java.util.Stack
class Infix
{
  public static void main
(String [] arg) {
     Stack<String> stack = new Stack<String> () ;
     for
(int
k = 0 ;
k
< arg.length ; k++) {
       String x = arg[k] ;
       \textbf{if} \ (\text{x.equals}(\text{''+''}) \ \mid \mid \ \ldots) \ \{String i1
= stack.pop(), i2
= stack.pop() ;
          stack.push
("("
+ i2
+
x
+ i1
+ ")") ;
       } else
{
          \mathrm{stack}.\mathrm{push(x)} ;
       }
       System.err.println
(
x
+ " -> "
+ stack) ;
    }
     System.out.println
(stack.pop()) ;
  }}
```
#### Exemple de transformation

```
% java Infix 1 2 + 3 '*'
1 \rightarrow [1]2 \rightarrow [1, 2]+ -> [(1+2)]3 \rightarrow [(1+2), 3]* -> [((1+2)*3)]((1+2)*3)
```
#### Piles de scalaires

Dans Stack  $C > C$  est une classe.

On ne peut pas faire des piles Stack<int>.

Mais on peut faire des piles Stack<Integer>, où Integer est une classe fournie par défaut (package java.lang).

Deux méthodes utiles :

- ▶ public static Integer valueOf(int i), du scalaire vers l'objet.
- $\blacktriangleright$  public int intValue(), et réciproquement.

Il <sup>y</sup> <sup>a</sup> des classes semblables (Char, Short etc.) pour tous les types scalaires (char, short etc.)

#### La calculette avec pile de la bibliothèque

```
Cela semble assez lourd.
```
}

```
import java.util.* ;
class Calc
{
  public static void main
(String [] arg) {
    Stack<Integer> stack = new Stack<Integer> () ;
    . . .
         int i1
= stack.pop().intValue() ;
         int i2
= stack.pop().intValue() ;
         stack.push
(Integer.valueOf
(i2
+i1)) ;
    . . .
  }
```
#### La calculette avec pile de la bibliothèque II

Mais en fait le compilateur sait faire les conversions  $\textbf{int} \leftrightarrow$ Integer tout seul.

```
import java.util.* ;
class Calc
{
   public static void main
(String [] arg) {
     Stack<Integer> stack = new Stack<Integer> () ;
     . . .
          \textbf{int} i1 = \text{stack.pop(} , \texttt{i2} = \text{stack.pop(} ;
          stack.push
(i2
+i1) ;
     . . .
  }
}
```
Attention, le code qui s'exécute est bien par exemple stack.push (Integer.valueOf (i2 +i1)).

#### Une file dans un tableau, principe

Deux champs privés, int in et int out. La file va de la case out à la case in-1.

? 6 2 7 0 2 ? ?  
\n
$$
\uparrow
$$
 out=1, in=6  
\n $\uparrow$  (o)  
\n $\uparrow$  (i)  
\n $\uparrow$  (ii)

? 6 2 7 0 2 9 ? out=1, in=7  
\n
$$
\uparrow
$$
(o)  
\nDefiler  
\n? ? 2 7 0 2 9 ? out=2, in=7  
\n $\uparrow$ (o)  
\n $\uparrow$ (i)  
\n $\uparrow$ (i)

#### File dans le tableau, difficulté I

Le tableau est « circulaire »

? ? 2 7 0 2 9 ? out=2, in=7 ↑(o) ↑(i)

Enfiler 3

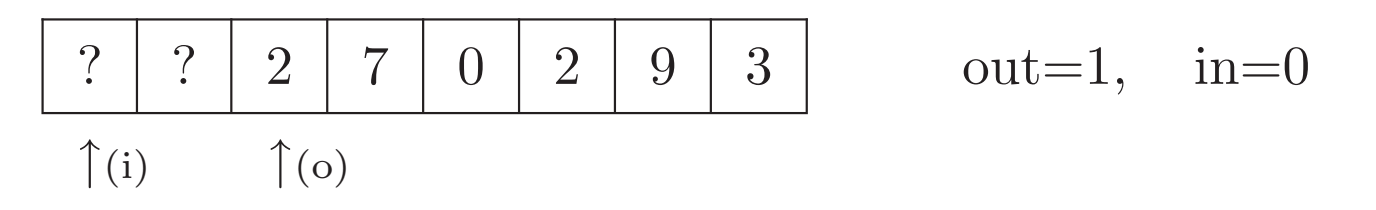

Solution, incrémenter modulo la taille du tableau.

#### File dans le tableau, difficulté II

in et out ne suffisent pas toujours.

Une file vide

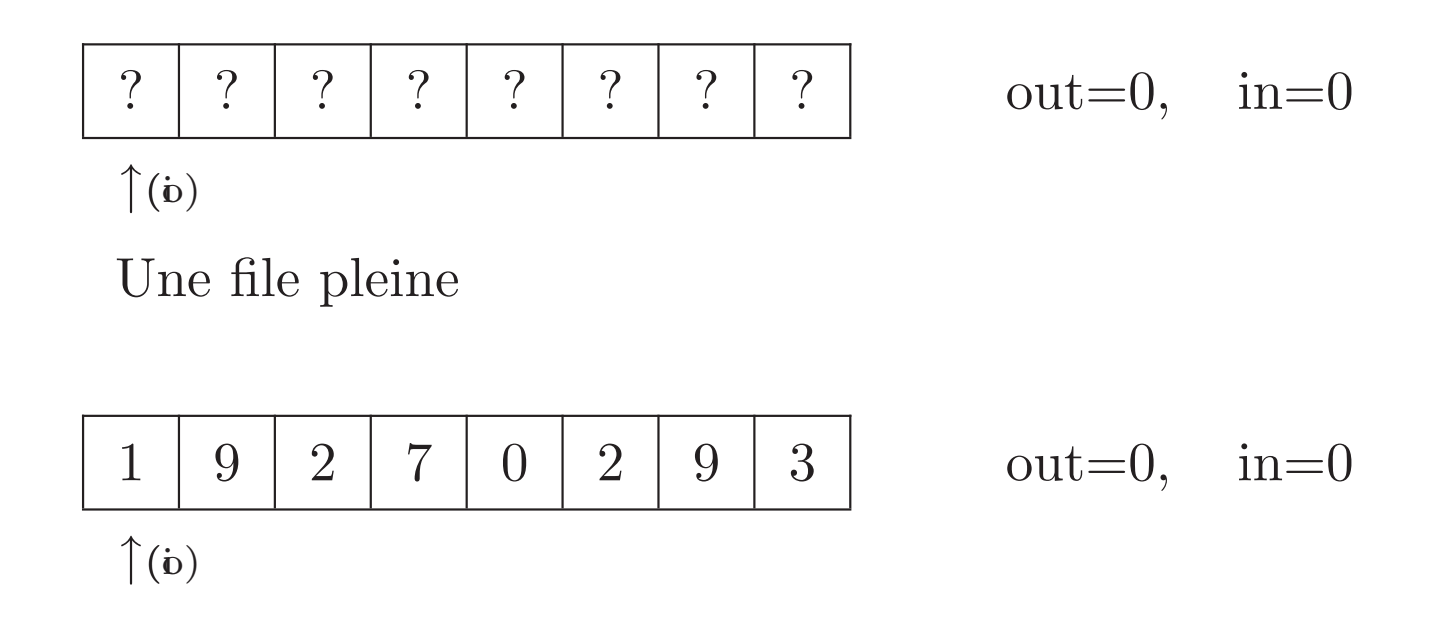

Solution, conserver une information additionelle : le nombre d'éléments de la file.

#### Files de la bibliothèque

 $\,$  Une classe commode <code>LinkedList< $C$ ></code>  $\,$   $(\hbox{package java.util})$ convient, il <sup>s</sup>'agit en fait d'une double-ended queue.

- ▶ Méthodes addFirst et addLast (put) pour ajouter un élément au debut ou à la fin.
- ▶ Méthodes removeFirst (get) et removeLast pour récupérer le premier ou dernier élément.
- $\blacktriangleright$  Le tout en temps constant, par des listes doublement chaînées (voir le poly, section 2.3.3)

D'autres classes de bibliothèque existent avec des noms plus  $\operatorname{s\acute{e}d}$ uisants (Queue), mais LinkedLi $\operatorname{s\acute{e}c}$  $\operatorname{C\acute{e}s}$ t la plus commode.

#### Queue à deux bouts

Un petit exemple,

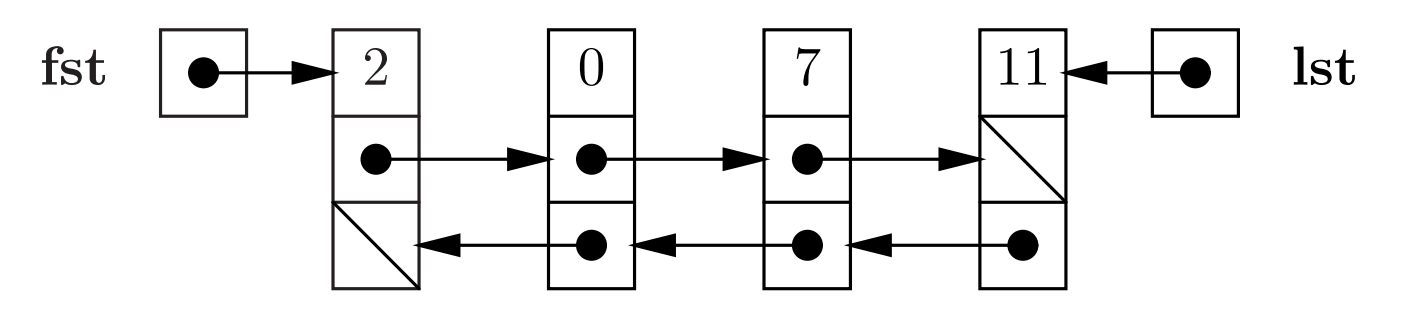

- $\blacktriangleright$  Par les liens  $\rightarrow$  on a facilement removeFirst/addLast  $\rightarrow$ comme une file, en fait.
- ◮ Par les liens <sup>←</sup> on <sup>a</sup> facilement removeLast /addFirst par symétrie, file du dernier au premier élément.

#### Choix de l'implémentation

- $\blacktriangleright$  Hors considérations de facilité ou d'efficacité, il n'y a pas à choisir : le service rendu est le même (type abstrait de données).
- $\triangleright$  Si on veut examiner la question...
	- ⊳ Bibliothèque, aucun code à écrire, mais il faut lire la doc, et la comprendre.
	- <sup>⊲</sup> Listes, grande souplesse.
	- ⊳ Tableaux (redimensionné), à priori plus efficace, mais attention à l'occupation mémoire.

#### Une autre utilisation des files/piles

Soit un petit robot, perdu dans un labyrinthe, mais muni d'un sac (de cases) d'un <sup>p</sup>inceau et de trois couleurs. Le robot cherche la sortie ainsi :

```
bag.put(entrée) ;
while (!bag.isEmpty()) {
  Case case
= bag.get() ;
  \verb|case.colorie(rouge)| ;
  if (case.equals.(sortie)) return ;
  {\bf for} ( \ldots ) { // Tous les voisins non-coloriés
     Case voisin
=
. . . ;
     voisin.colorie(bleu) ;
     bag.put
(voisin) ;
  }
  \textsf{case.colorie}(vert) ;
}
```
#### Rapport voisins/couleur

- ▶ La case rouge vient de sortir du sac,
- ► elle est nécessairement voisine d'au moins une case verte,
- ▶ la case noire indique un mur.

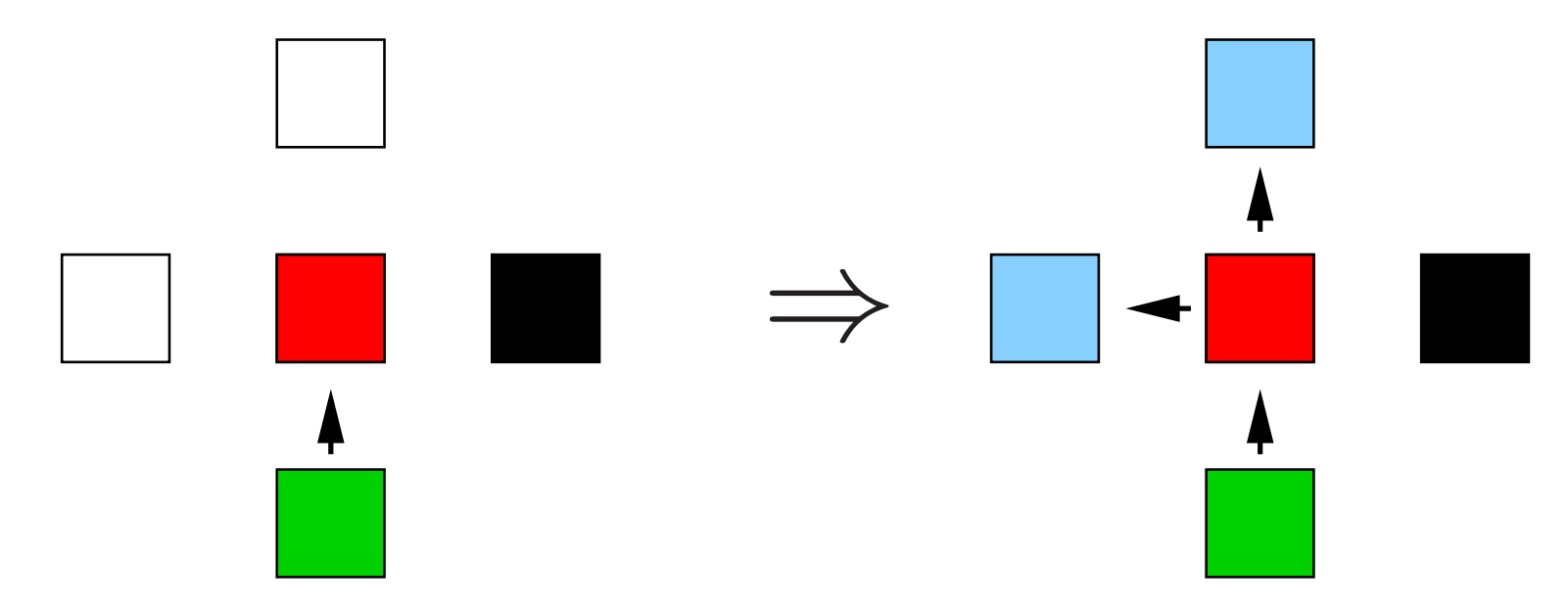

 $\blacktriangleright$  Les deux cases voisines accessibles et non encore coloriées entrent dans le sac (en bleu).

#### Mettre les voisins dans le sac (file ici)

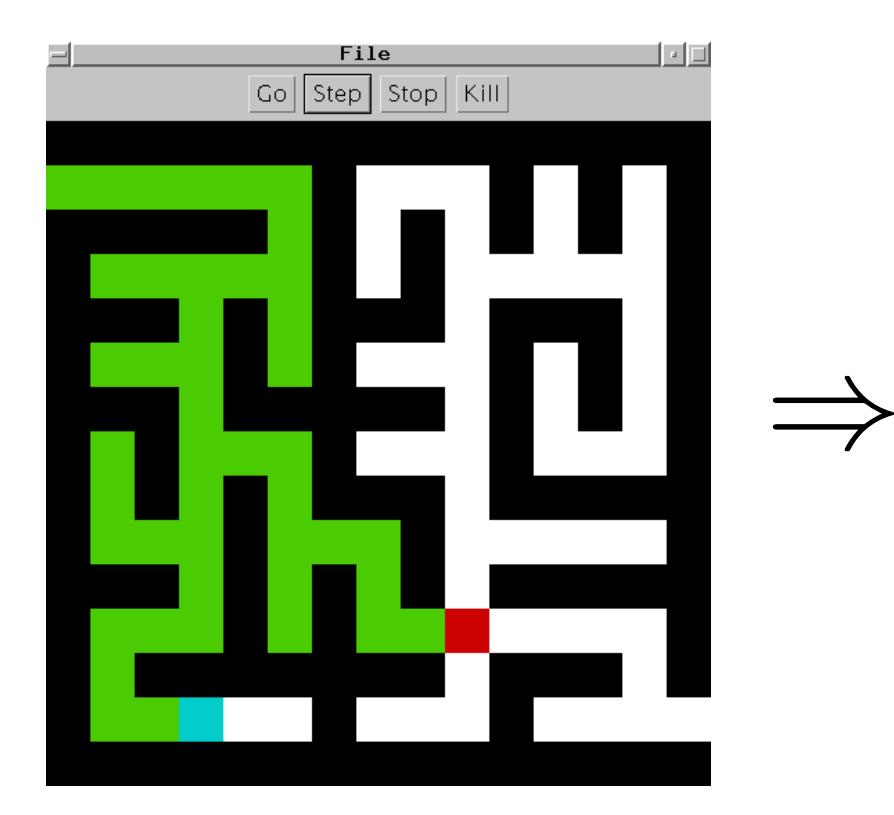

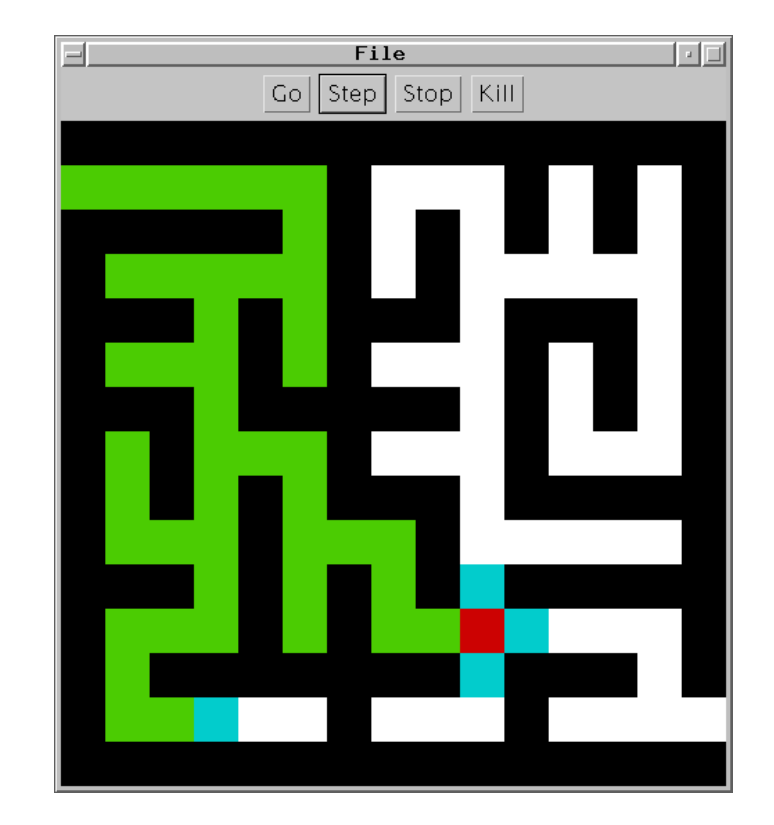

Sortir une case de la file

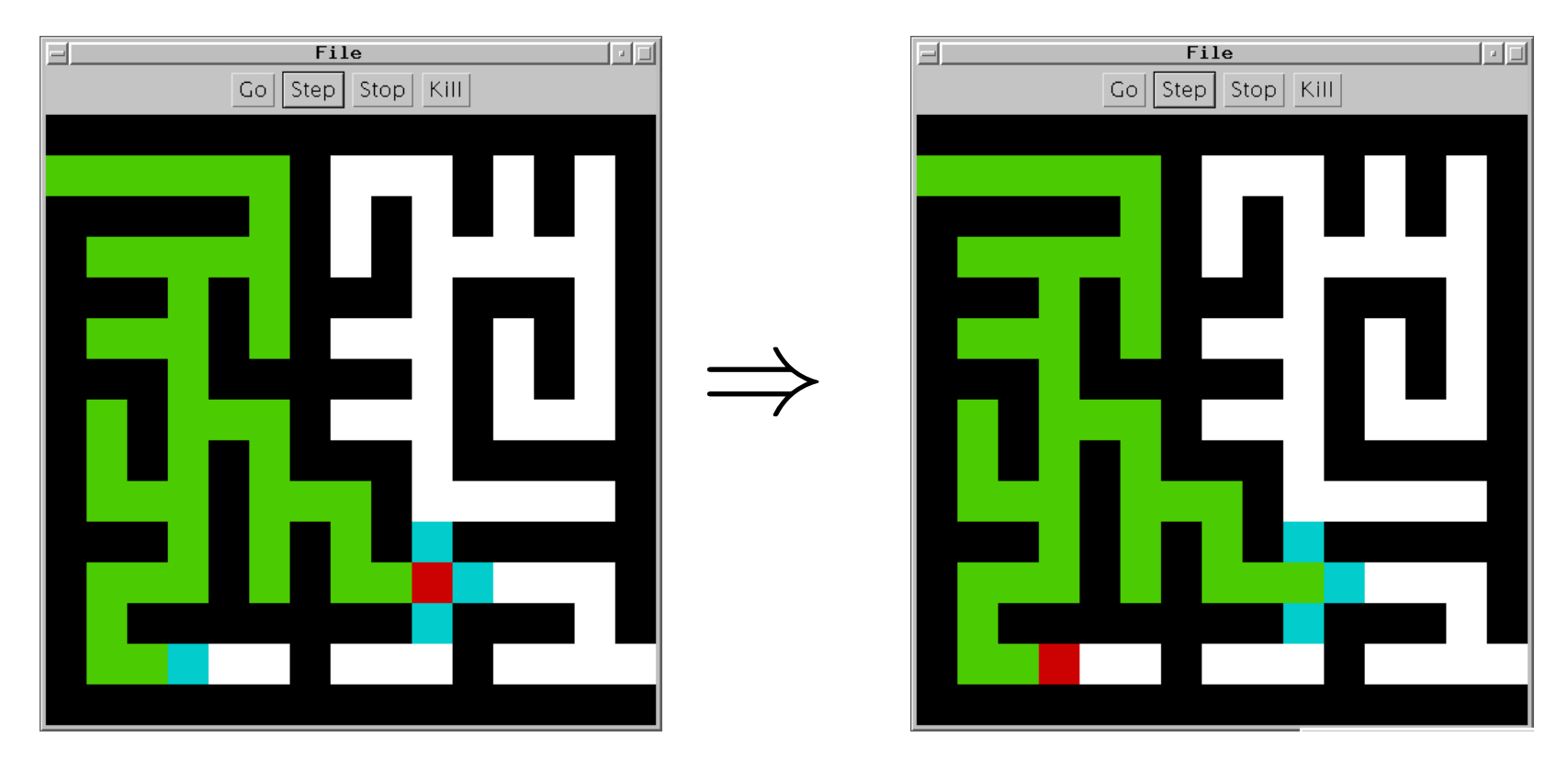

Noter : <sup>c</sup>'est la case la plus ancienne qui est sortie de la file.

#### Différents sacs, différents parcours

Sur un labyrinthe sans murs, l'effet est notable.

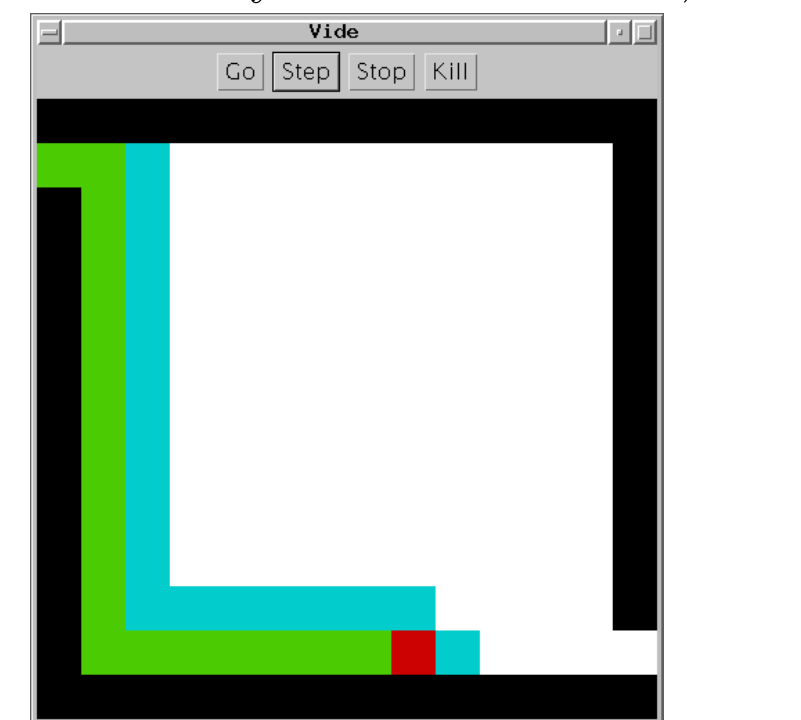

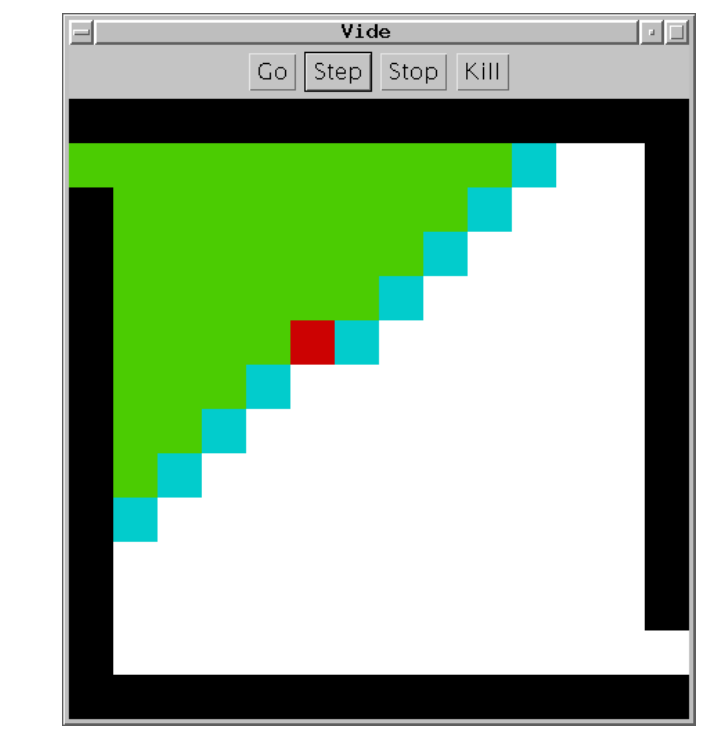

Pile

File